## Приложение к рабочей программе дисциплины Экспертные системы предприятия

Направление подготовки - 38.04.01 Экономика Направленность (профиль) - Экономическая безопасность субъектов предпринимательства Учебный план 2021 года разработки

## ФОНЛ ОПЕНОЧНЫХ СРЕЛСТВ

### 1 Назначение фонда оценочных средств (ФОС) по дисциплине

ФОС по учебной дисциплине - совокупность контрольных материалов, предназначенных для измерения уровня достижения обучающимся установленных результатов обучения, а также уровня сформированности всех компетенций (или их частей), закрепленных за дисциплиной. ФОС используется при проведении текущего контроля успеваемости и промежуточной аттестации обучаюшихся

Задачи ФОС:

- управление процессом приобретения обучающимися необходимых знаний, умений, навыков и формированием компетенций, определенных в ФГОС ВО;

- оценка достижений обучающихся в процессе изучения дисциплины с выделением положительных/отрицательных результатов и планирование предупреждающих/корректирующих мероприятий;

- обеспечение соответствия результатов обучения задачам будущей профессиональной деятельности через совершенствование традиционных и внедрение в образовательный процесс университета инновационных методов обучения.

### 2 Структура ФОС и применяемые методы оценки полученных знаний

### 2.1 Обшие свеления о ФОС

ФОС позволяет оценить освоение всех указанных в рабочей программе лескрипторов компетенции, установленных ОПОП. В качестве методов оценивания применяются: наблюдение за работой, наблюдение за действиями в смоделированных условиях, экспресс-опрос, защита лабораторных работ.

Структурными элементами ФОС по дисциплине являются: ФОС для проведения текущего контроля, состоящий из устных, письменных заданий, и других контрольно-измерительные материалов, описывающих показатели, критерии и шкалу оценивания.

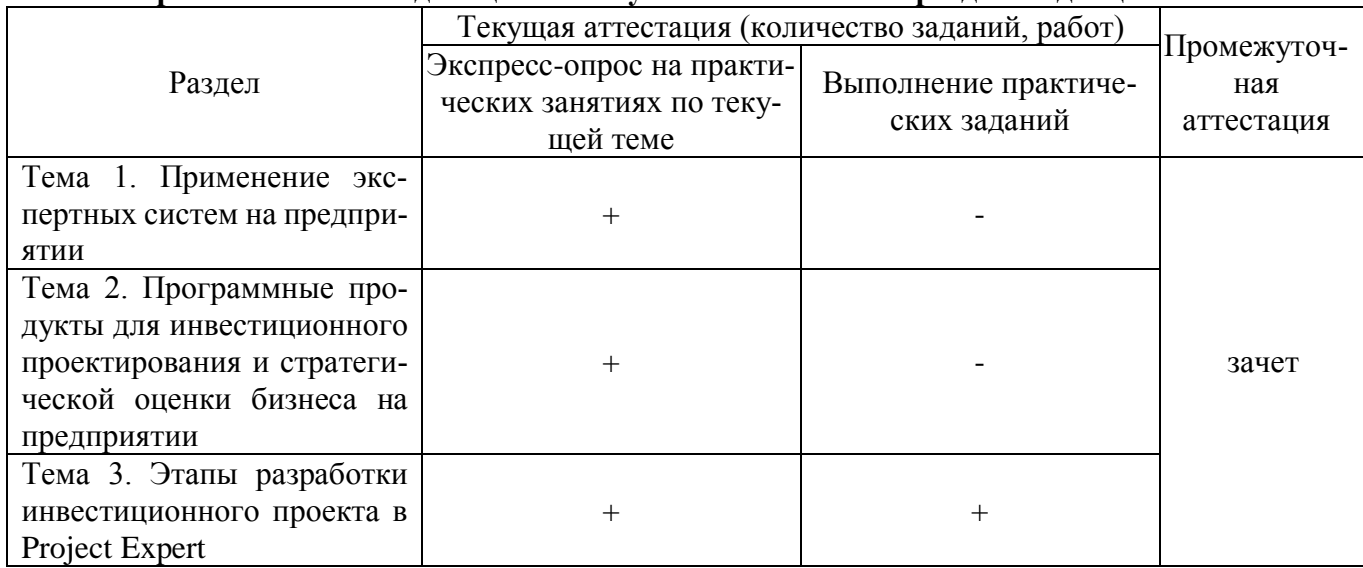

Применяемые метолы опенки полученных знаний по разлелам лиспиплины

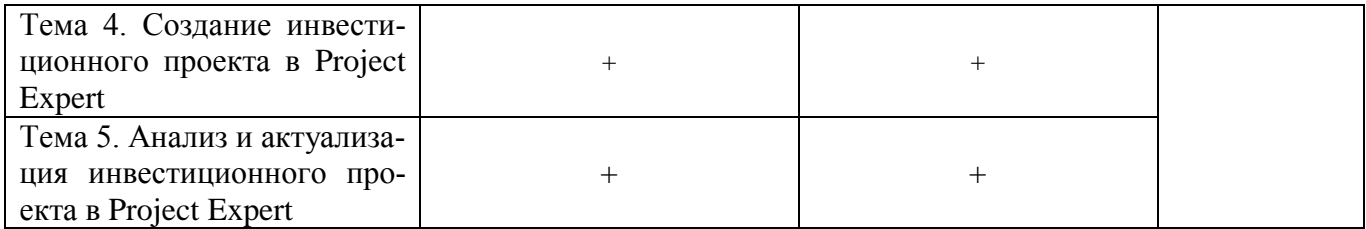

### 2.2 Оценочные материалы для проведения текущего контроля

### Экспресс-опрос на практических занятиях по текущей теме

### Тема 1. Применение экспертных систем на предприятии

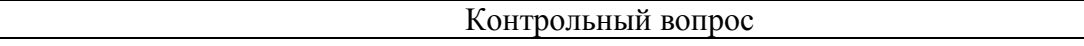

- 1. Дать определение экспертным системам на предприятии.
- 2. Какие функции выполняет эксперт на предприятии?
- 3. Приведите примеры траекторных целей лиц, принимающих решения.
- 4. Охарактеризовать базу знаний в экспертных системах.
- 5. Каковы функции экономических экспертных систем?
- 6. Объяснить основные отличительные особенности экспертных систем на предприятии.
- 7. Привести примеры использования экспертных систем на предприятии.

Тема 2. Программные продукты для инвестиционного проектирования и стратегической оценки бизнеса на предприятии

### Контрольный вопрос

- 1. Перечислить и охарактеризовать основные виды экономической информации.
- 2. Дать общую характеристику программных продуктов для бизнес-планирования инвестиционных проектов.
- 3. Дать классификацию программных средств бизнес-планирования.
- 4. Для каких целей используются пакеты прикладных программ COMFAR и PROSPIN?
- 5. Охарактеризовать сферу применения продуктов фирмы «Альт».
- 6. Каковы основные отличительные особенности программного комплекса «ИНВЕСТОР»?
- 7. Дать характеристику конструктивных особенностей программ Project Expert и «Альт-Инвест». Обосновать выбор программ.
- 8. Какие группы финансовых показателей рассчитывают при помощи программных продуктов ФАРОС, BEST и Fit?
- 9. Выделить общие черты комплексных систем автоматизации управления финансово-хозяйственной деятельностью предприятий.
- 10. Какие программные средства используются для решения задач фундаментального анализа?
- 11. Перечислить основные этапы постановки оценки инвестиционных проектов в АИТ.

## Тема 3. Этапы разработки инвестиционного проекта в Project Expert

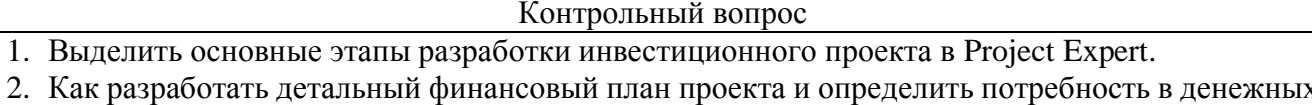

- средствах?
- 3. Как определить схему финансирования инвестиционного проекта?
- 4. Как оценить возможность и эффективность привлечения денежных средств из разных источников?

# Тема 4. Создание инвестиционного проекта в Project Expert

## Контрольный вопрос

- 1. Из чего состоит план реализации инвестиционного проекта?
- 2. Каковы исходные данные проекта (разделы «Проект», «Компания», «Окружение», «Инвестиционный план», «Операционный план» и их модули)?
- 3. Как определяется наиболее эффективная стратегия маркетинга в проекте?
- 4. Как определяется стратегия производства, обеспечивающая рациональное использование ресурсов?

### Тема 5. Анализ и актуализация инвестиционного проекта в Project Expert

## Контрольный вопрос

- 1. Какова последовательность анализа проекта?
- 2. Как моделируются различные сценарии развития предприятия (проекта)?
- 3. Как формируются стандартные финансовые документы по инвестиционному проекту?
- 4. Как задается финансирование проекта?
- 5. Что включается в раздел «Результаты»?
- 6. Какие рассчитываются финансовые показатели проекта?
- 7. Какие виды анализа можно провести в разделе «Анализ проекта»?
- 8. Как провести анализ эффективности текущей и перспективной деятельности предприятия?
- 9. Как анализируется проект с точки зрения акционеров?
- 10.Как подготовить оформленный бизнес-план инвестиционного проекта, соответствующий международным требованиям?

### **Критерии оценивания экспресс-опроса:**

Экспресс-опрос для проведения контроля освоения теоретического материала на лекционном занятии проводится путем устных ответов на три контрольных вопроса. Оценивание осуществляется по четырехбалльной системе:

«неудовлетворительно» («не зачтено») – нет правильных ответов

«удовлетворительно» («зачтено») – один правильный ответ

«хорошо» («зачтено») – два правильных ответа

«отлично» («зачтено») – три правильных ответа

Время на прохождение экспресс-опроса – 10 минут, количество попыток прохождения экспресс-опроса – неограниченно.

### **Выполнение практических заданий**

Сквозное практическое задание состоит в моделировании технико-экономического обоснования вложения инвестиционных средств в создание нового предприятия (производство новой продукции) с целью приобретения студентами навыков решения экономических задач с применением персональных компьютеров и освоения основных приемов работы с программой Project Expert.

### **Критерии оценивания**

Оценивание каждого практического задания осуществляется по четырехбалльной системе. В процессе оценивания учитываются отдельные критерии и их «весомость»:

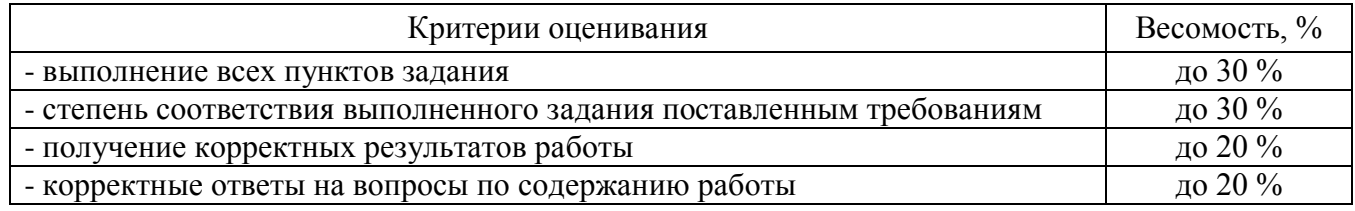

В процентном соотношении оценки выставляются в следующих диапазонах:

«неудовлетворительно» («не зачтено») – менее 50 %

«удовлетворительно» («зачтено») – 51-70 %

«хорошо» («зачтено») – 71-90 %

«отлично» («зачтено») – 91-100 %

Общая оценка каждого ответа осуществляется в отношении полноты объяснения теории, метода и способа выполнения лабораторной работы к общему содержанию вопроса (выражается в процентах).

### **Оценка «зачтено» выставляется, если набрано более 60 %.**

Количество попыток и время на ответы на контрольные вопросы по каждому практическому заданию – неограниченно.

Перечень контрольных вопросов, задаваемых по содержанию выполненного практического задания:

Практическое задание № 1. Этапы разработки инвестиционного проекта в Project Expert

- Контрольный вопрос
- 1. Построение модели проекта и его окружения
- 2. Определение потребности в финансировании и разработка стратегии финансирования
- 3. Анализ эффективности проекта
- 4. Анализ данных о текущем состоянии проекта при его реализации

Практическое задание № 2. Создание инвестиционного проекта в Project Expert

Контрольный вопрос

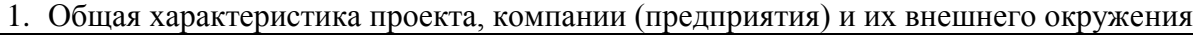

2. Построение инвестиционного плана проекта

3. Построение операционного плана проекта

- 4. Выбор схемы финансирования проекта
- 5. Отражение результатов проекта

Практическое задание № 3. Анализ и актуализация инвестиционного проекта в Project Expert Контрольный вопрос

- 1. Анализ чувствительности показателей эффективности проекта
- 2. Статистический анализ Монте-Карло Анализ безубыточности проекта
- 3. Оценка стоимости проекта
- 4. Многовариантный сценарный анализ проекта
- 5. Контроль хода выполнения проекта

### **2.3 Оценочные материалы для проведения промежуточного контроля**

#### **Зачет**

Условием выставления промежуточной аттестации является получение по всем видам текущей аттестации оценки «зачтено».

Зачет проводится в 3 семестре по очной и заочной формам обучения.

В течение времени для промежуточной аттестации у студента также есть возможность ликвидировать задолженность по текущей аттестации.